# *Packet Communications using Winlink*

 $\mathscr{D}$ 

# *Ron Schwartz K2RAS*

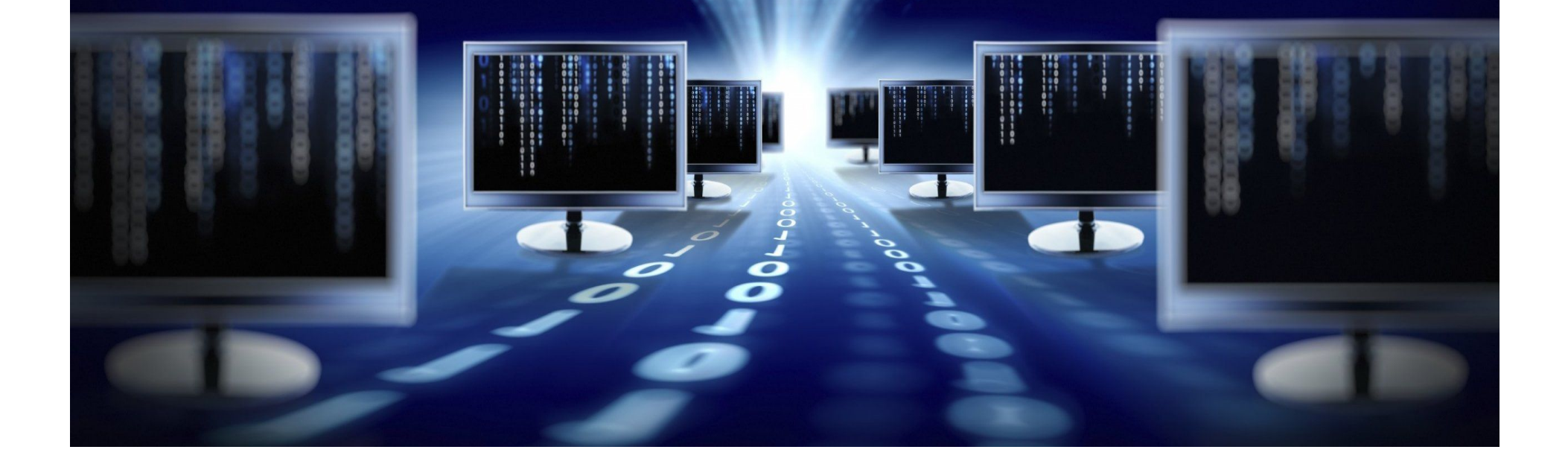

### What can Packet Radio Do?

- Packet can send emails and data files directly between radios (without the Internet)
- Emails and data can be forwarded worldwide (without the Internet) using radio connected servers
- Emails can be sent from a radio, to normal Internet email accounts (if the destination account is connected to the Internet)

### How Packet Radio Works (the only technical slide!!)

- Packet Radio uses the AX.25 protocol
- Sends packets (an 'envelope' containing a data payload)

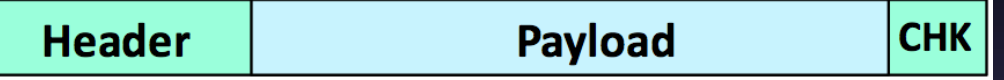

- Envelope contains the header at the beginning and a checksum at end
- Checksum determines if packet is error-free
- Header contains addressing information (to, from)
- Modulation is usually Frequency Shift Keying (FSK)
- Payload contains the data to be sent

### Required Hardware Setup Option 1: Use a Hardware TNC

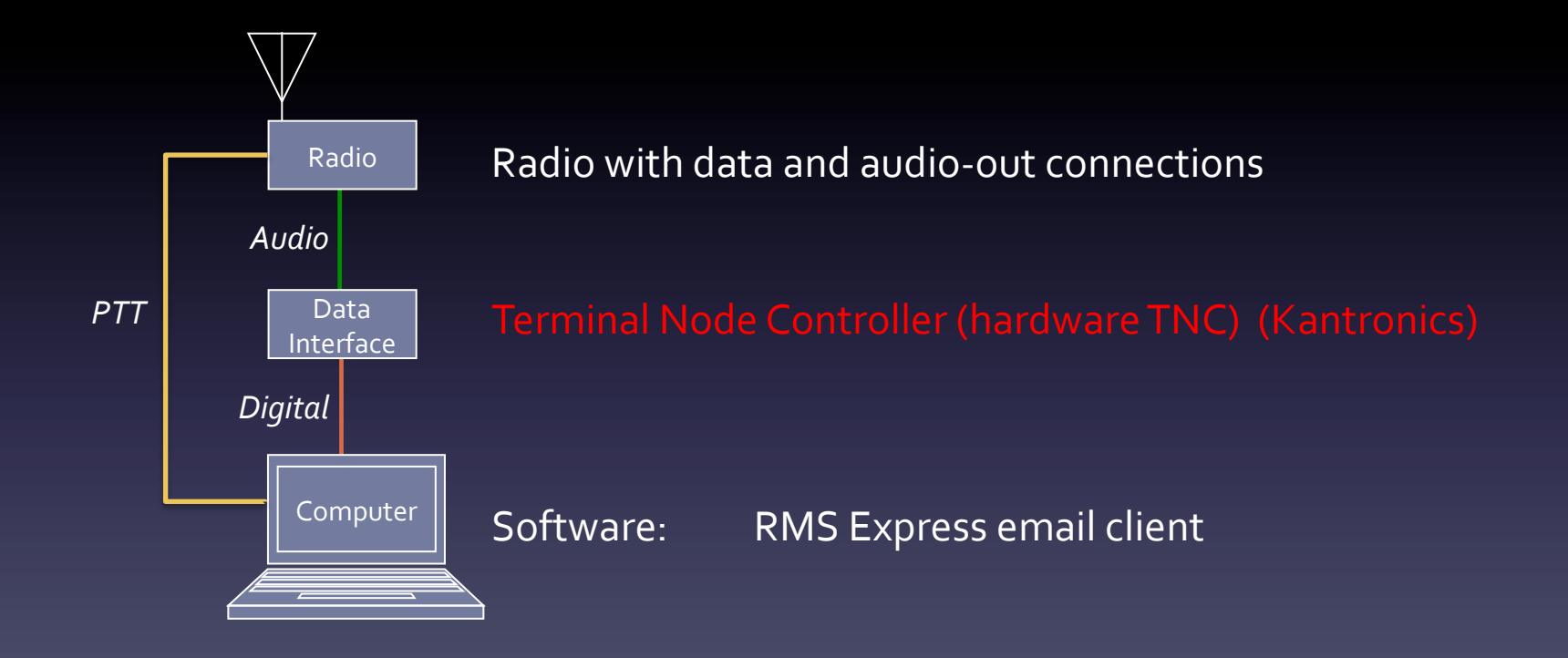

### Required Hardware Setup Option 2: Use a Software TNC

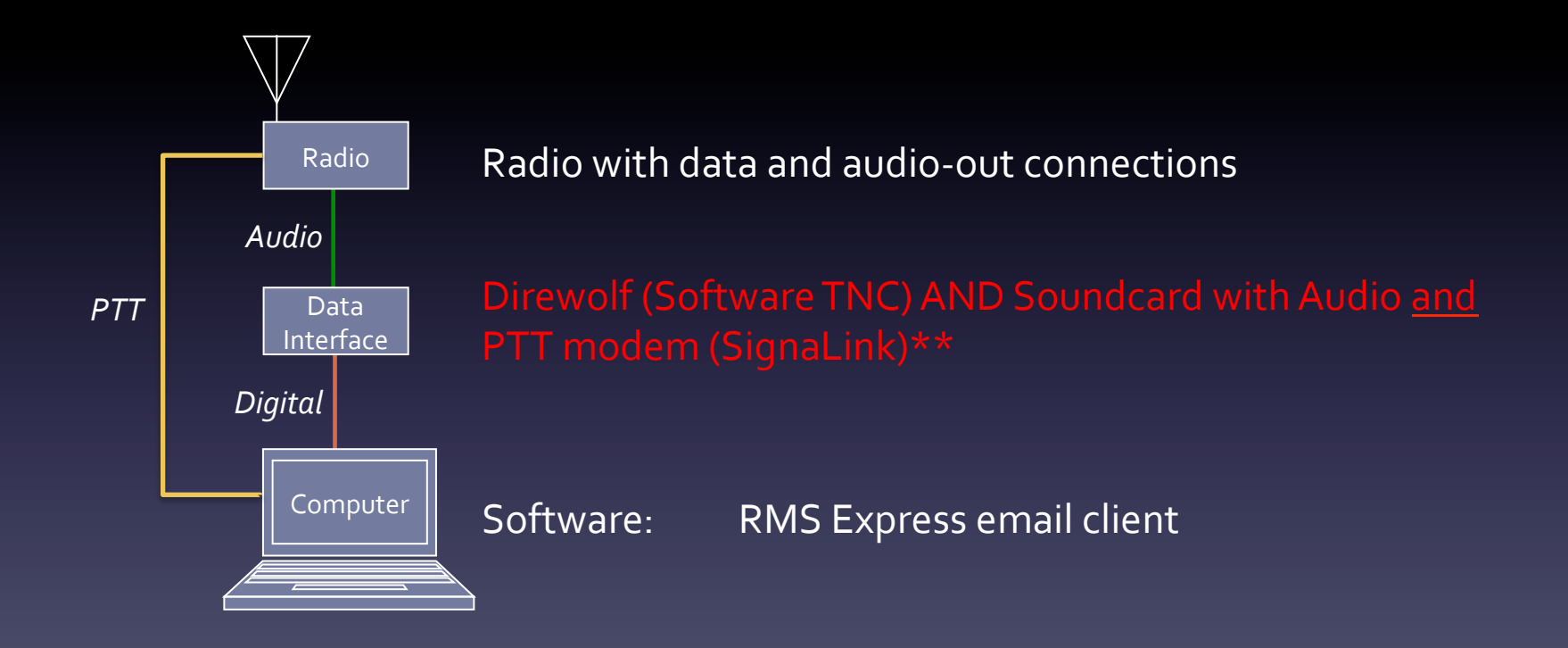

### How to Send Packet Traffic OPTION 1: Simple Radio to Radio

Longmont, CO

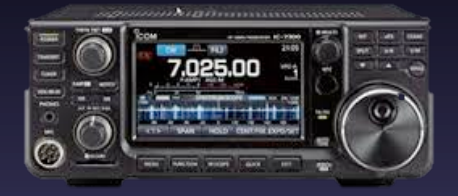

Radio Sent Email Radio Delivered Email 

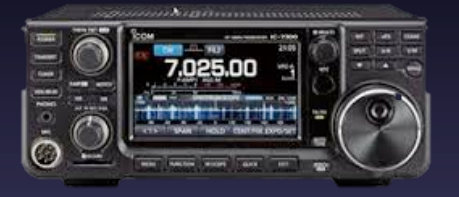

### How to Send Packet Traffic OPTION 2: Use the Winlink System

- WinLink is an worldwide system of servers which provide packet email and file forwarding over Ham radio
- Winlink can use VHF (short distance), or HF (worldwide)
- Winlink uses RMS Express software on PC (runs on Macs using a virtual machine)

Your gateway to Winlink is called a Radio Message Server, or "RMS"

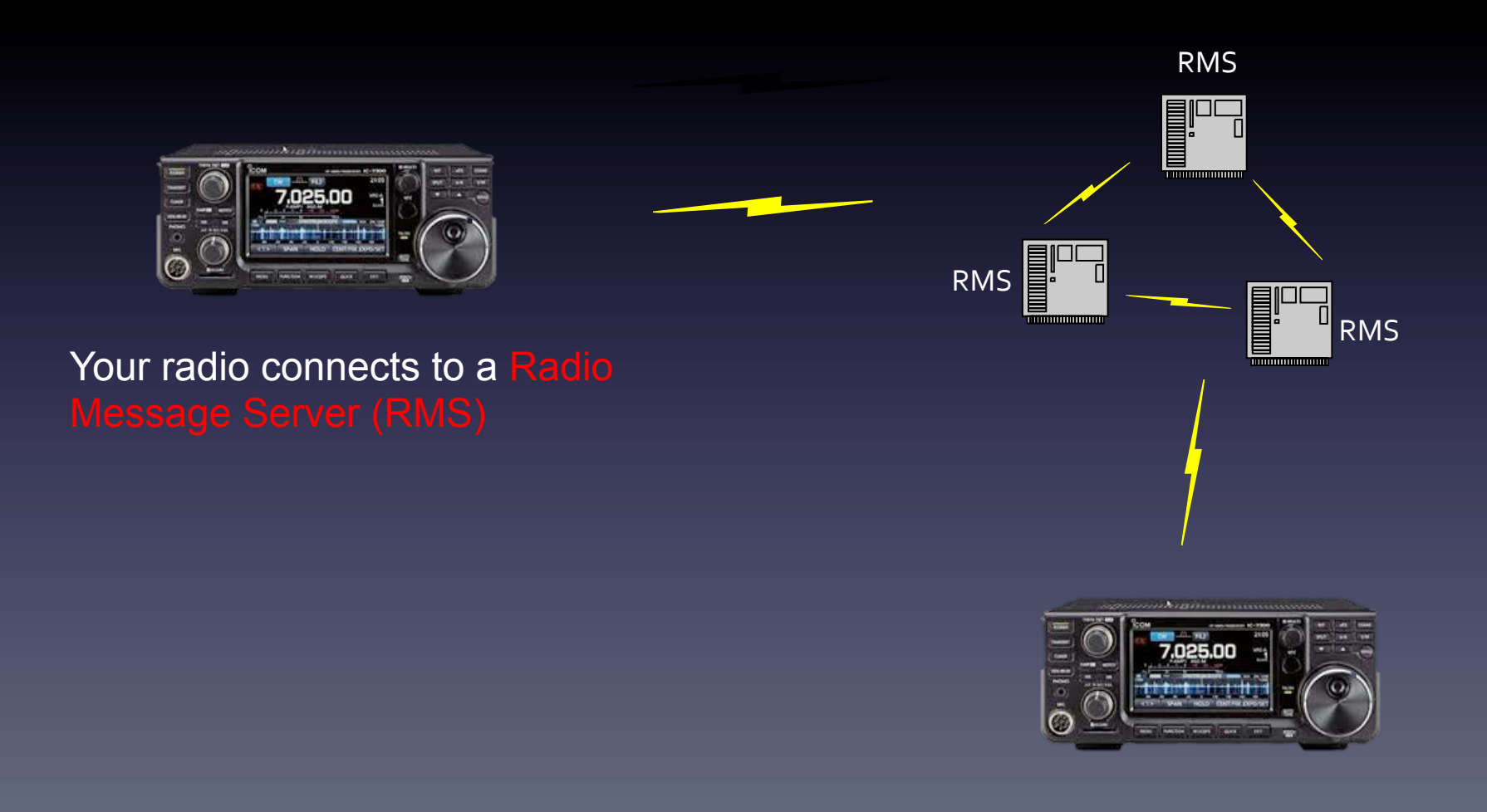

### VHF/UHF Winlink RMS Sites in US

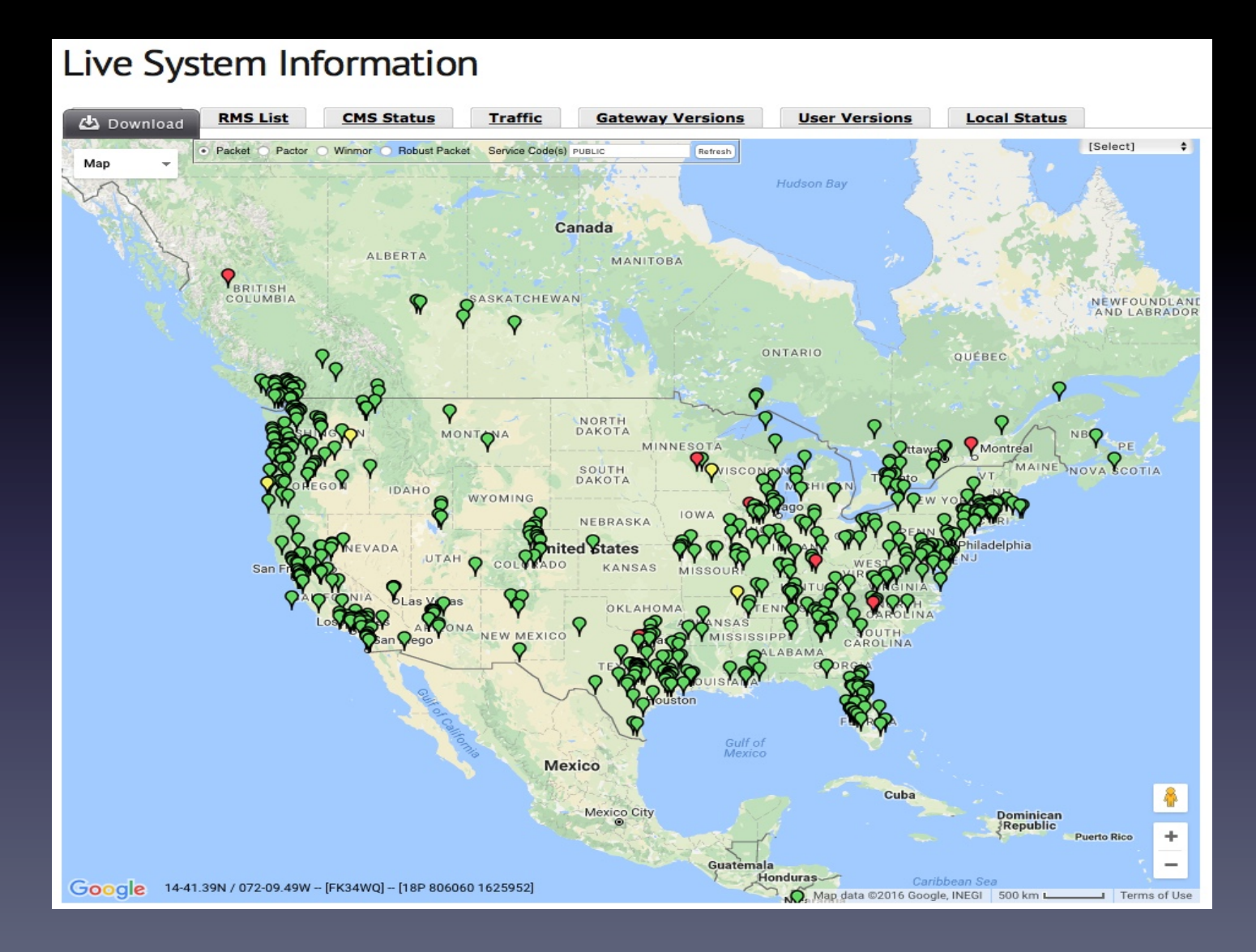

https://winlink.org 

### HF Winlink RMS Sites in US

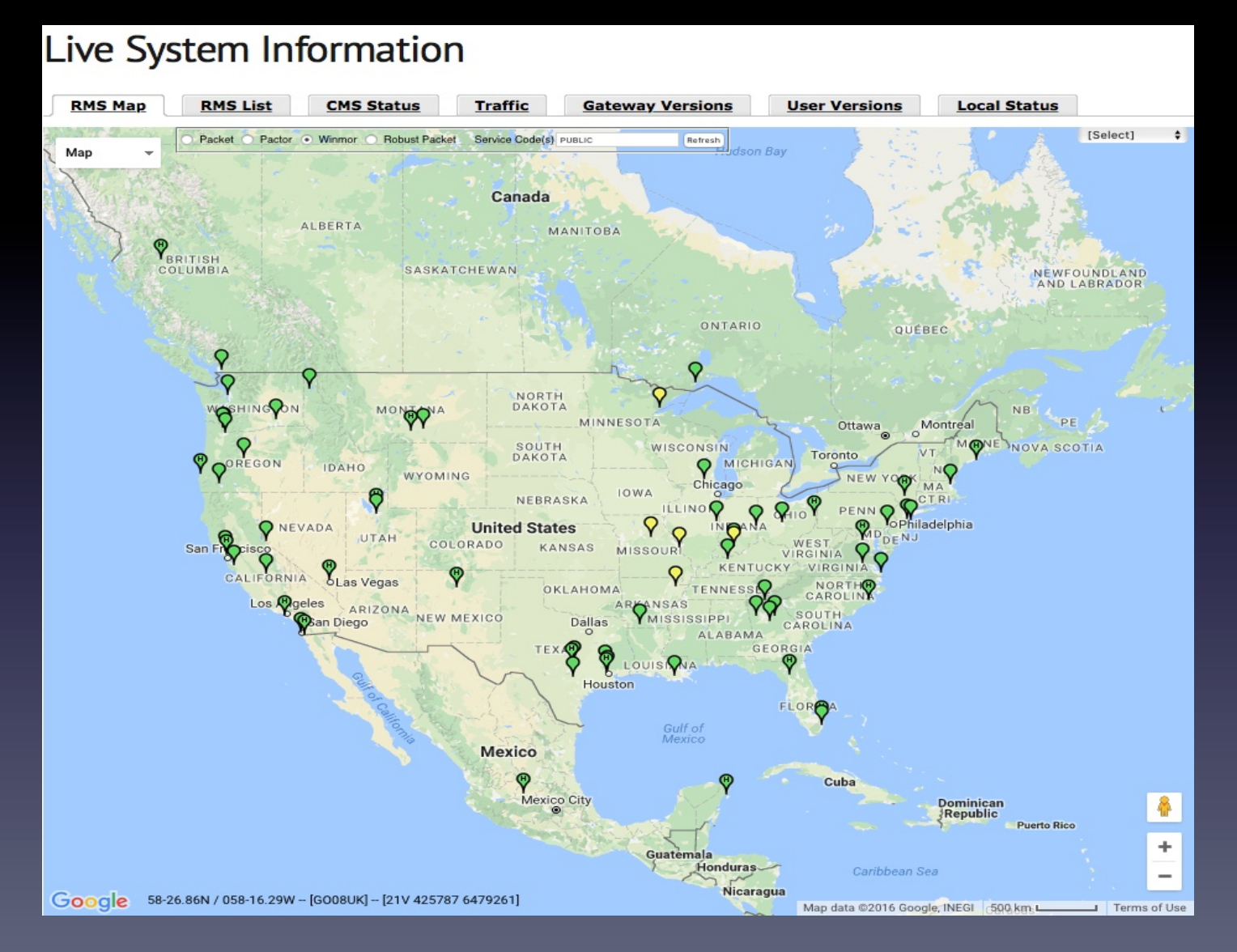

#### https://winlink.org

### RMS stations can link through global Common Message Servers (CMS) Servers

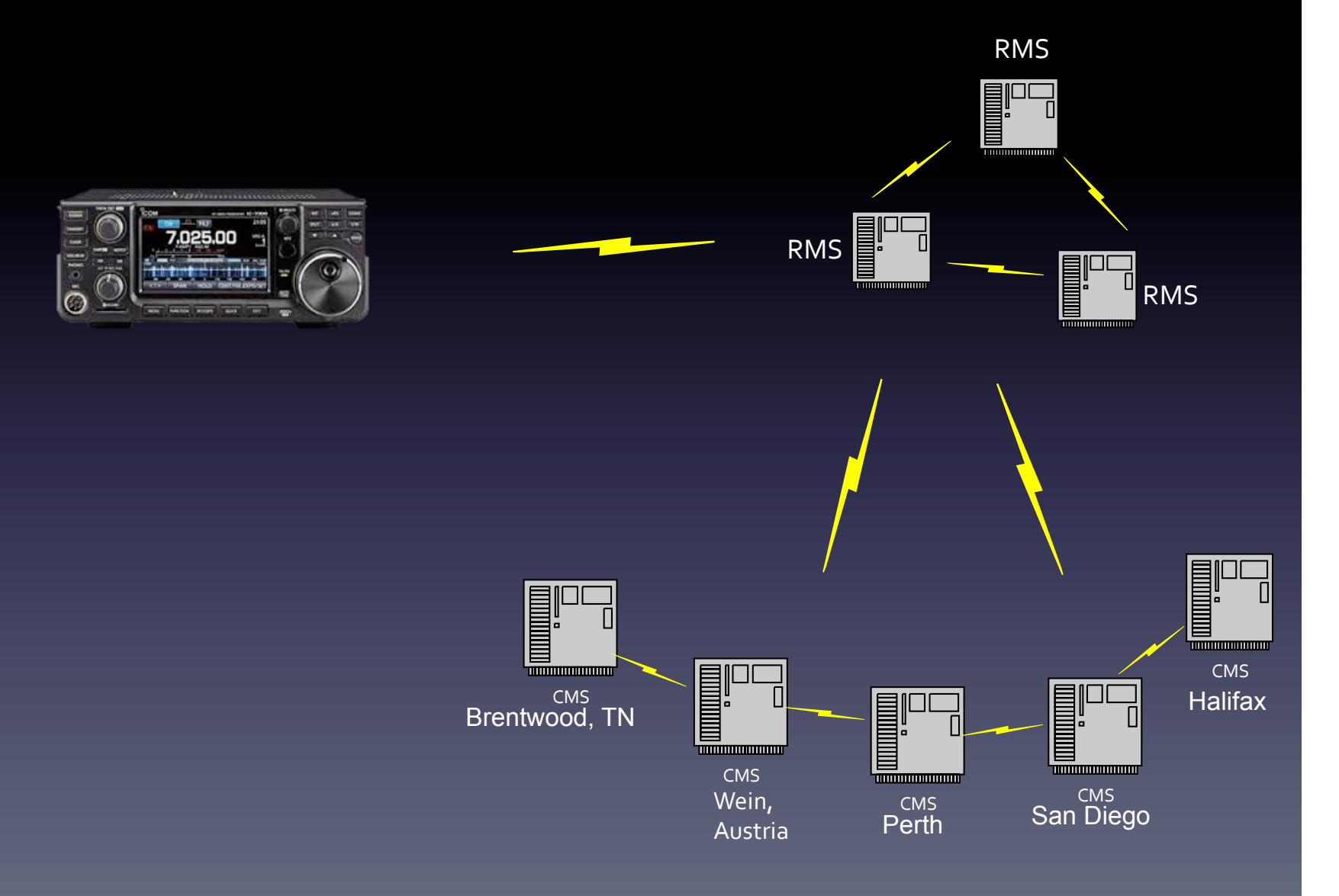

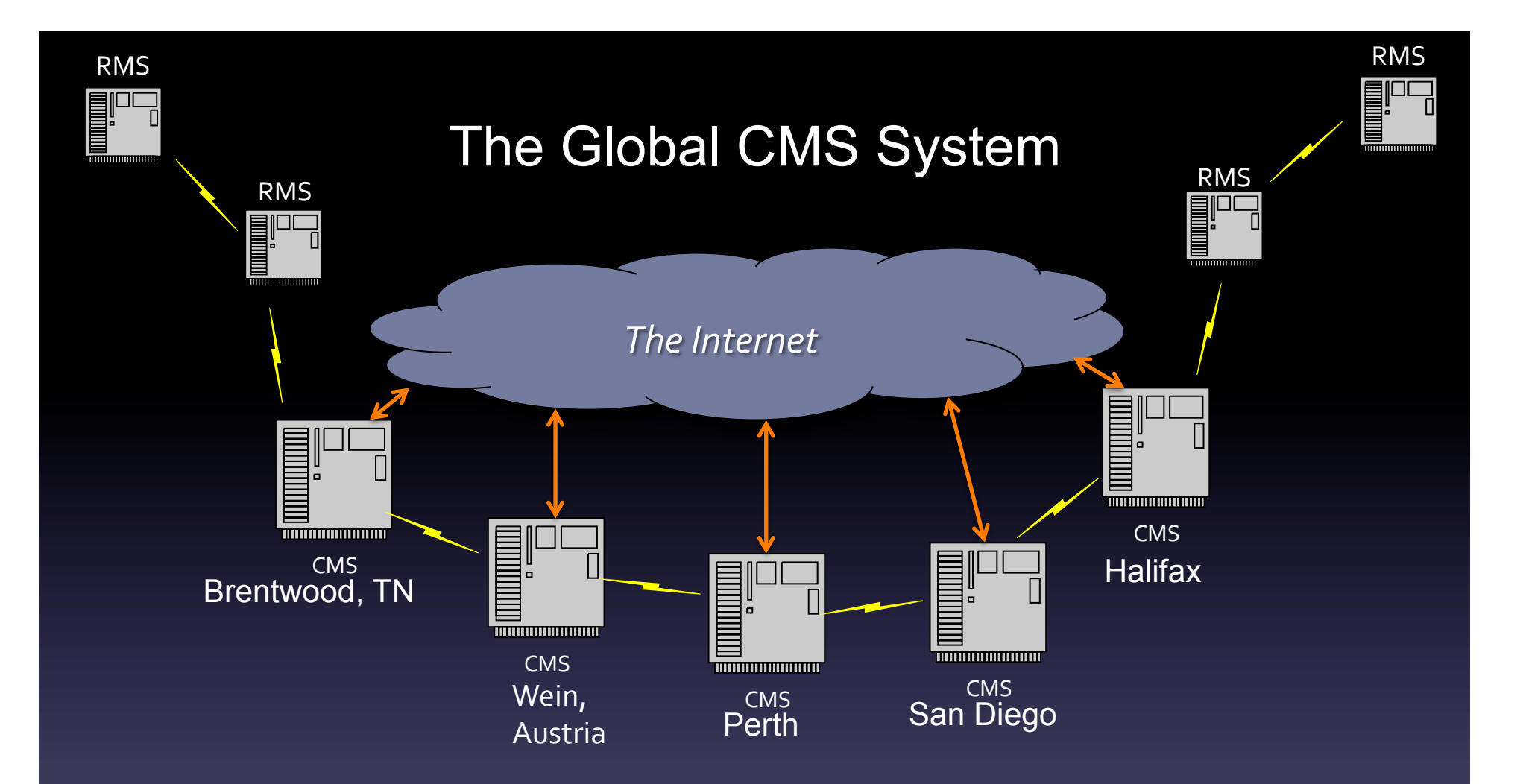

*Five Common Message Servers* (or CMS) organize, synchronize and manage WinLink e-mail traffic. They are connected to the Internet, but they can also directly send messages by radio if an Internet connection is unavailable.

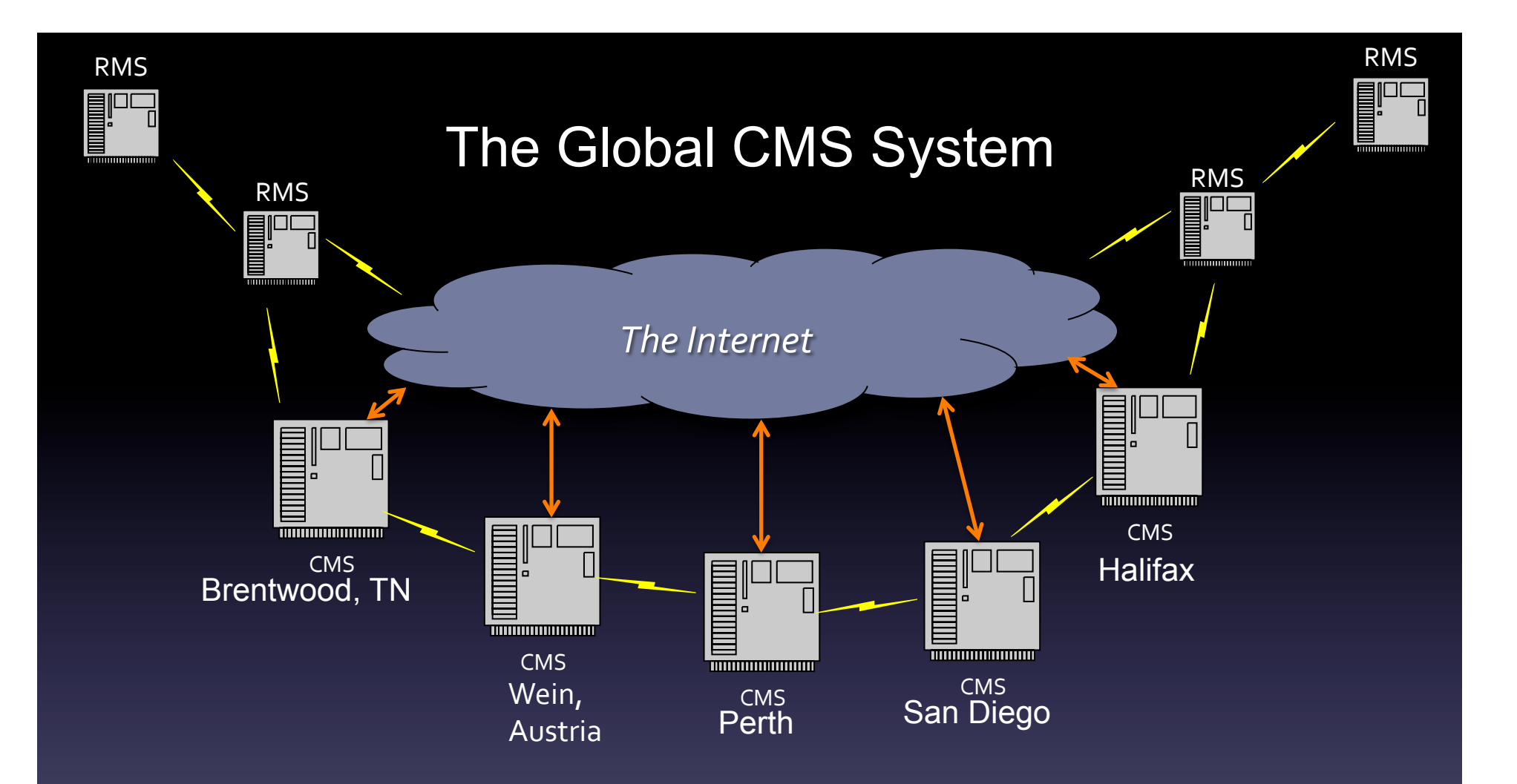

The five CMSs have the same (e.g. redundant) information and individually can run the entire system.

### Scenario 1 Sending Winlink messages without the Internet

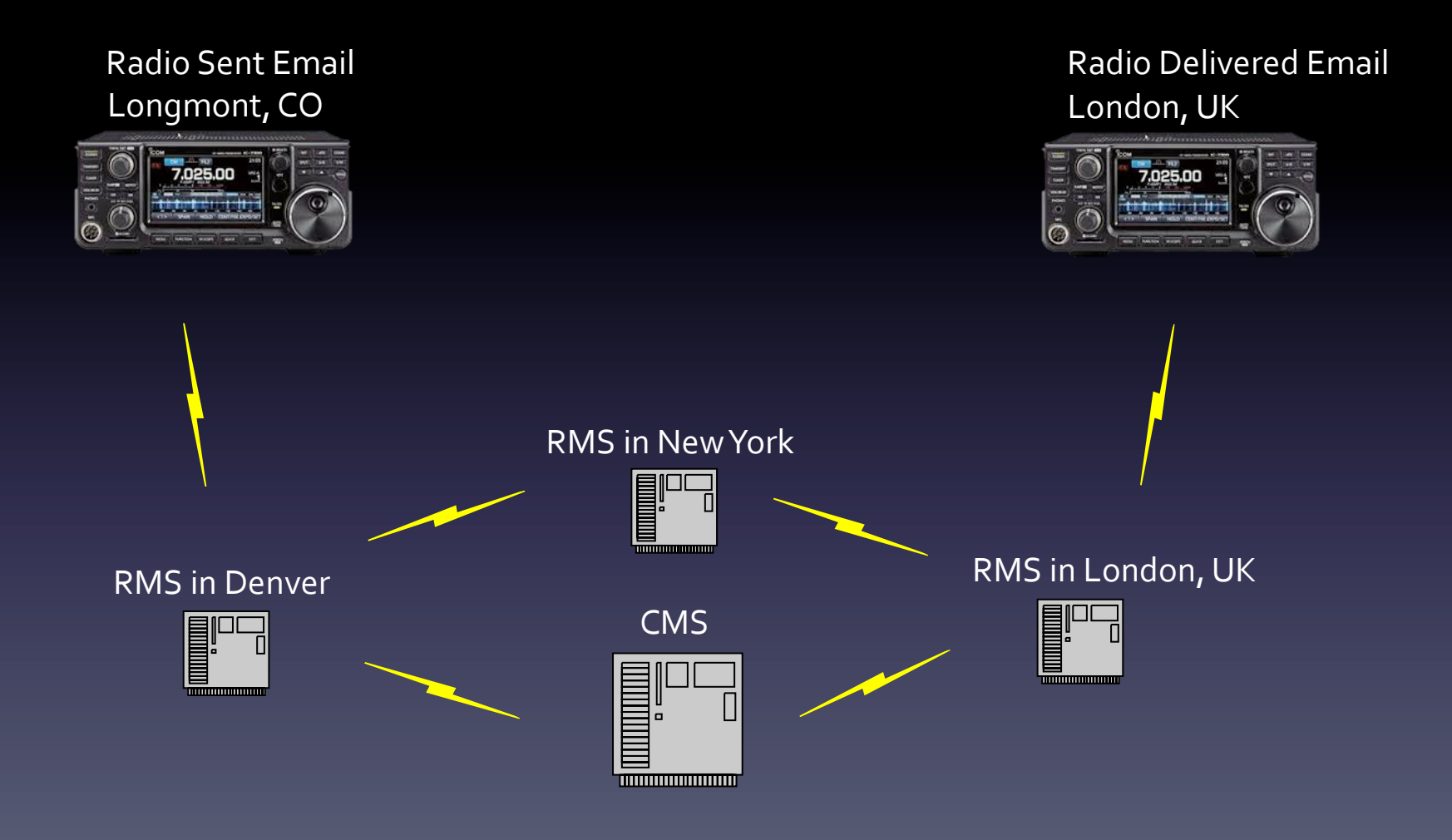

The Winlink System

### Scenario 2 Sending Winlink messages with the Internet

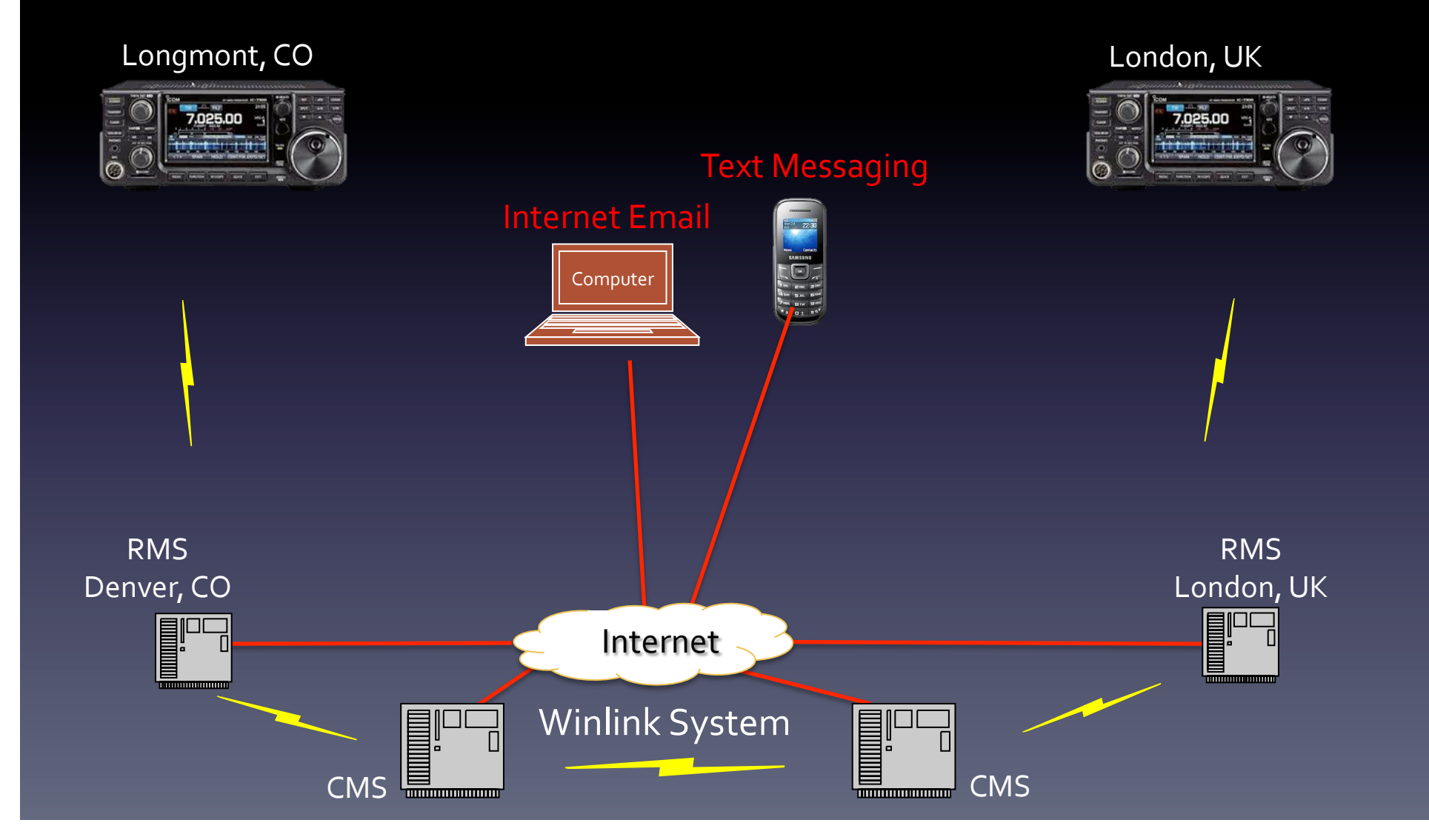

### Registering for Winlink

The first time you send a message using RMS Express, you will be registered in the Winlink system and will have a callsign@winlink.org address.

Your account remains active as long as you use it regularly. Inactive accounts will be purged after about 1 year

- **Hybrid mode sends Winlink traffic worldwide, bypasing the** Internet\*\*
- Radio Message Servers (RMSs) switch automatically to radioonly network mode when forwarding *radio-only messages*
- Worldwide network uses HF forwarding
- Message routing is dynamic and fully automatic
- Hybrid mode requires Winmor (HF), or Pactor (NOT VHF
- Pactor is used for backbone links between RMSs

During radio-only (Hybrid) operation, messages sent to you will be stored on the RMS(s) you select as your Message Pickup Stations (MPS).

- Up to 3 MPS's can be selected, but to reduce network traffic, it is recommended that only 2 MPS be used.
- A duplicate copy of the message is delivered to each MPS, and you can pick up your messages from any MPS.
- Once a message has been downloaded from one MPS, the message will not be downloaded from another MPS.
- You can register your MPS using an Internet connection or a radio message.

#### Hybrid Network Parameters

Parameters specified on this screen control the flow of messages when they are being sent via radio-only forwarding.

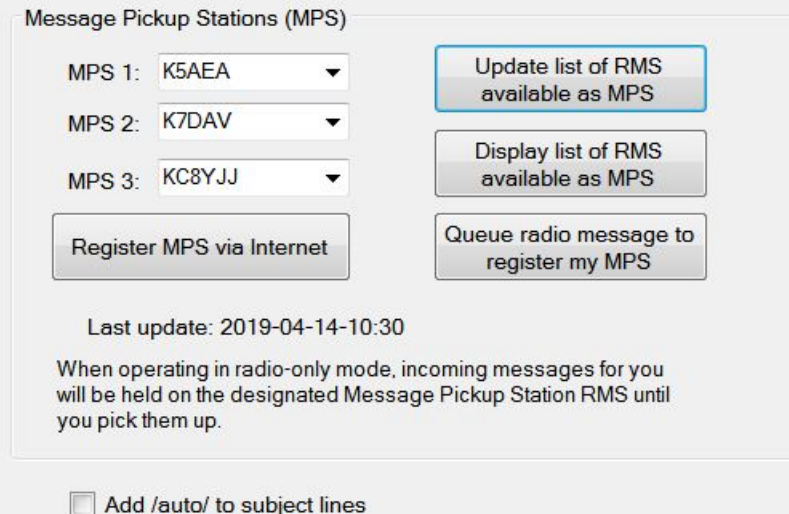

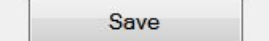

Cancel

 $\mathbf{x}$ 

- Hybrid mode uses adaptive MESH network routing.
- If a direct link is not available to the destination MPS, an intermediate RMS will relay the message.
- The optimum path is computed by each RMS based on HF propagation estimates, time of day, Pactor speed, message size and other factors.
- Adaptive Routing.
	- Each intermediate RMS recomputes the optimum path.
	- If a RMS is unavailable, the system will route around it.
	- Busy RMS are tried a few times and then routed around.
	- Radio messages can be relayed through RMS that are or are not connected to the Internet.

# RMS Express Setup

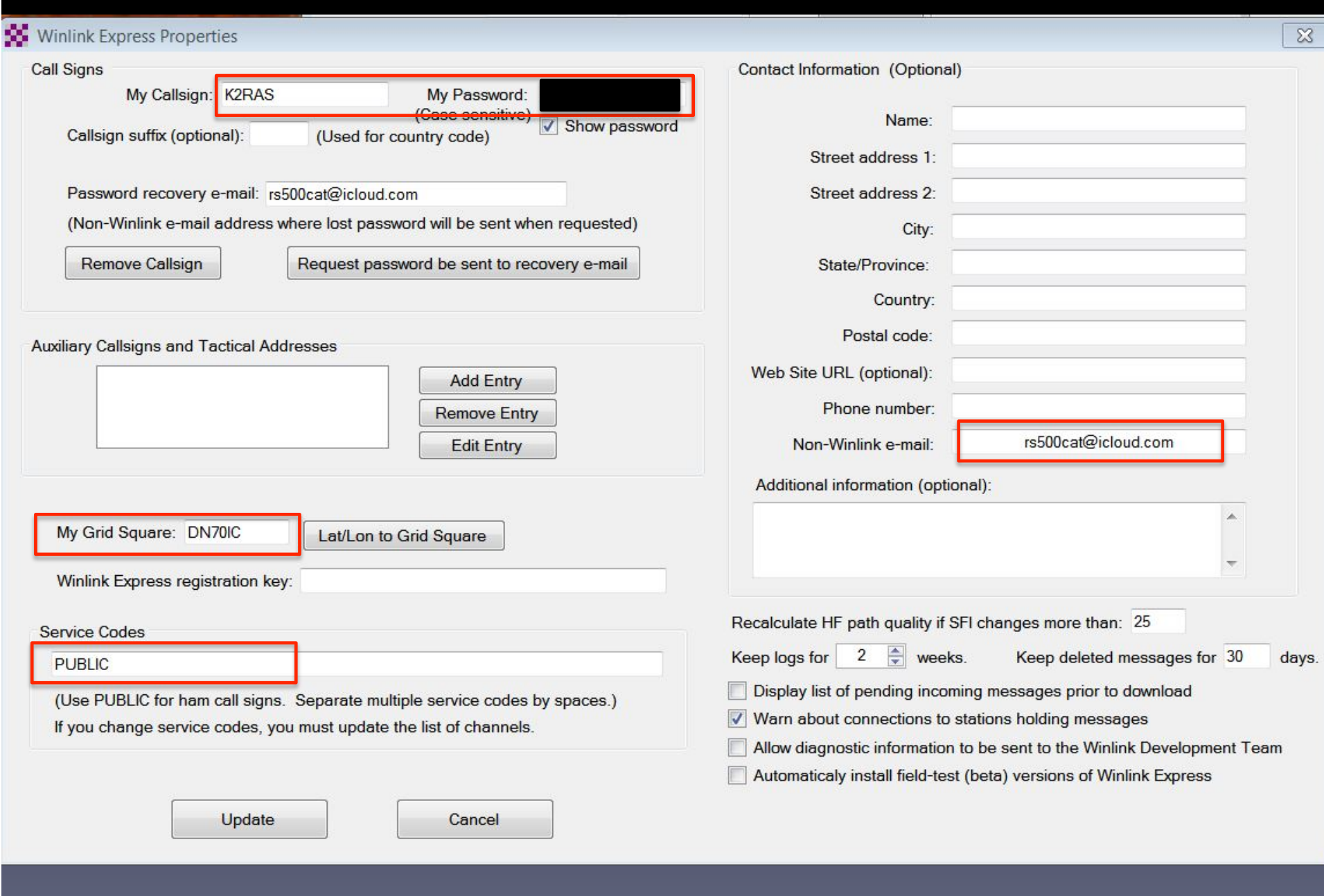

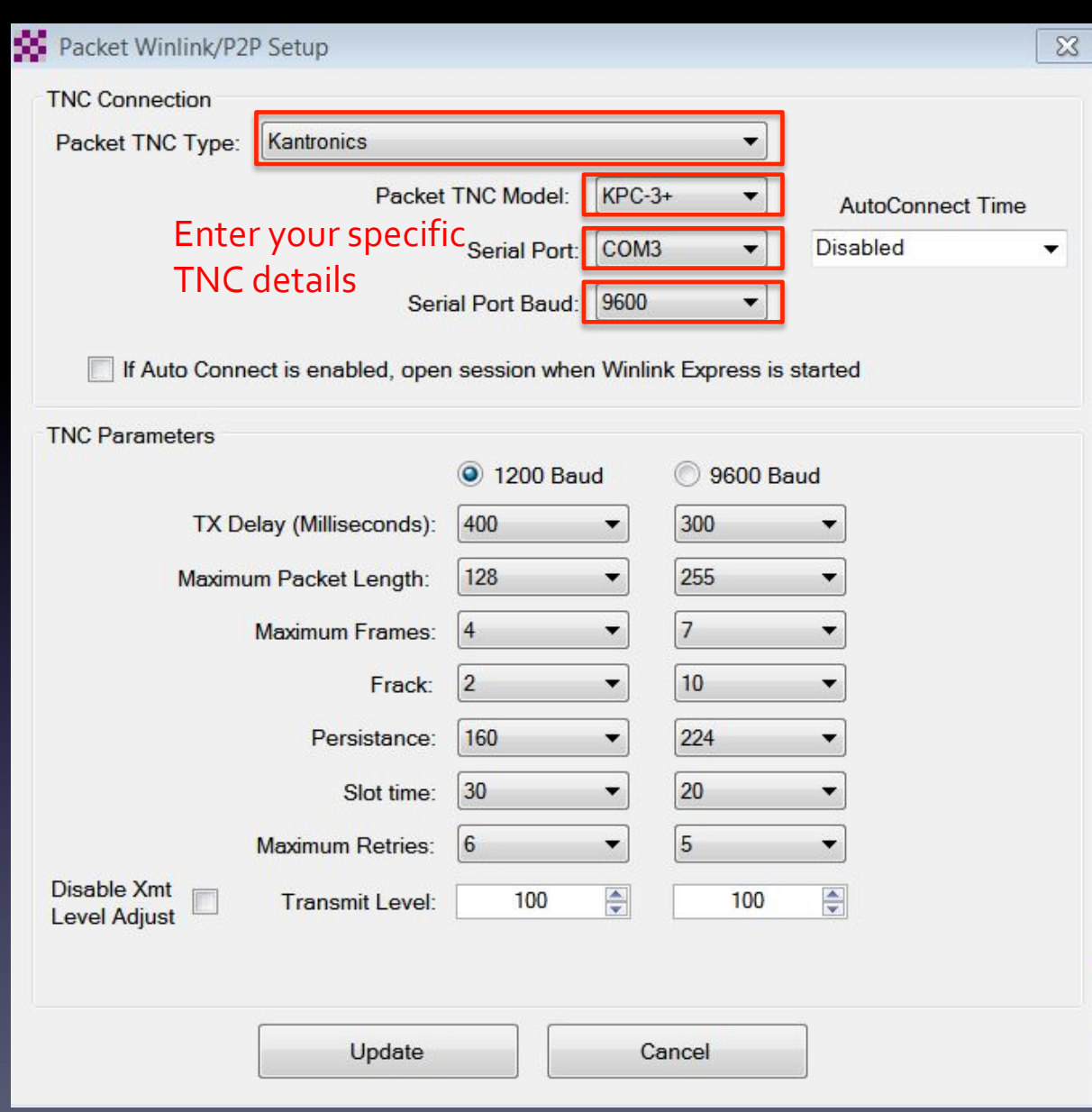

### Setup Packet Winlink (VHF operation)

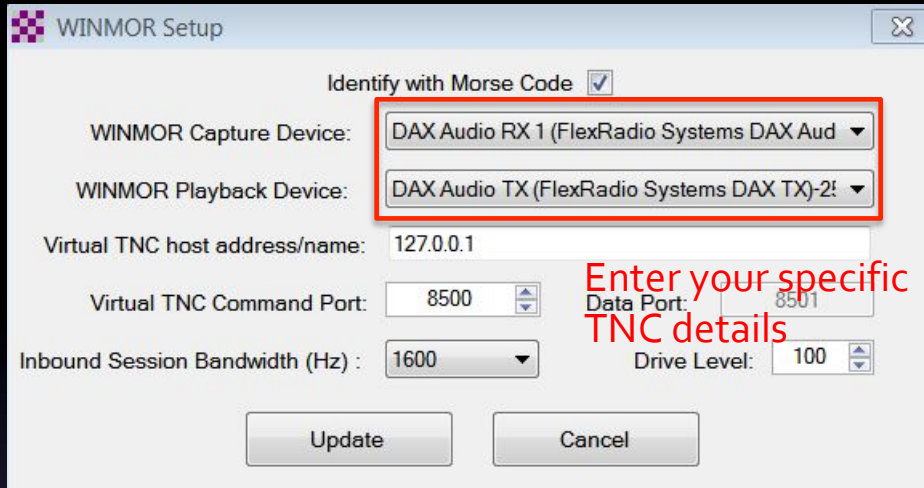

### Setup Winmor Winlink (HF operation)

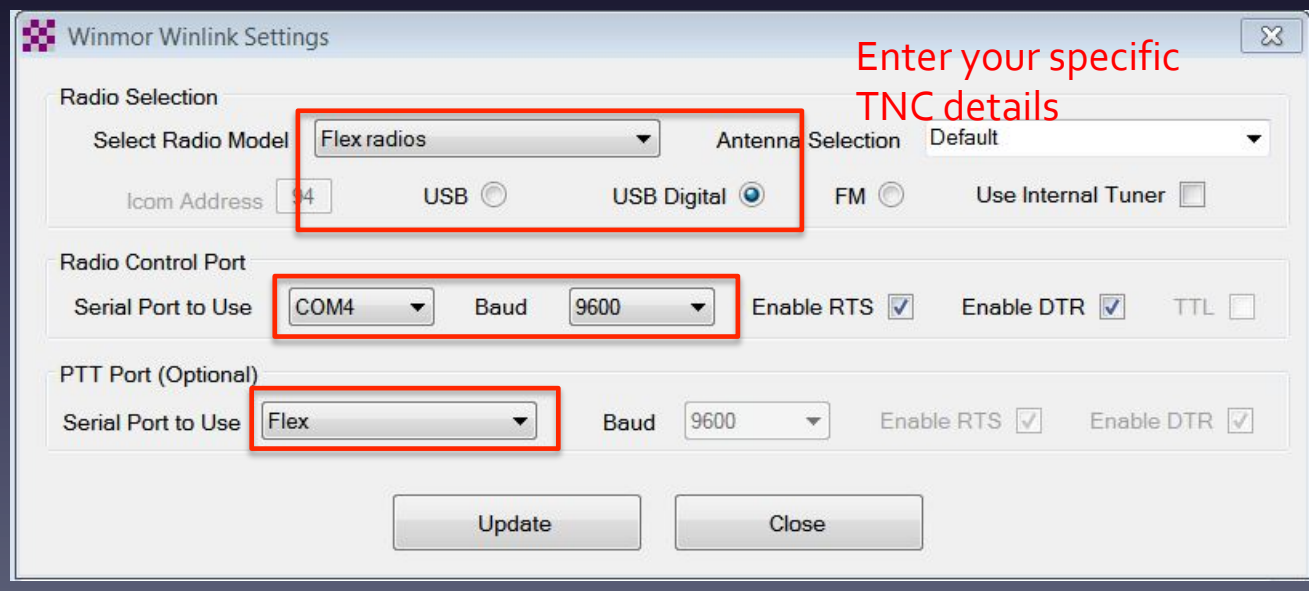

### Running the Winlink Program

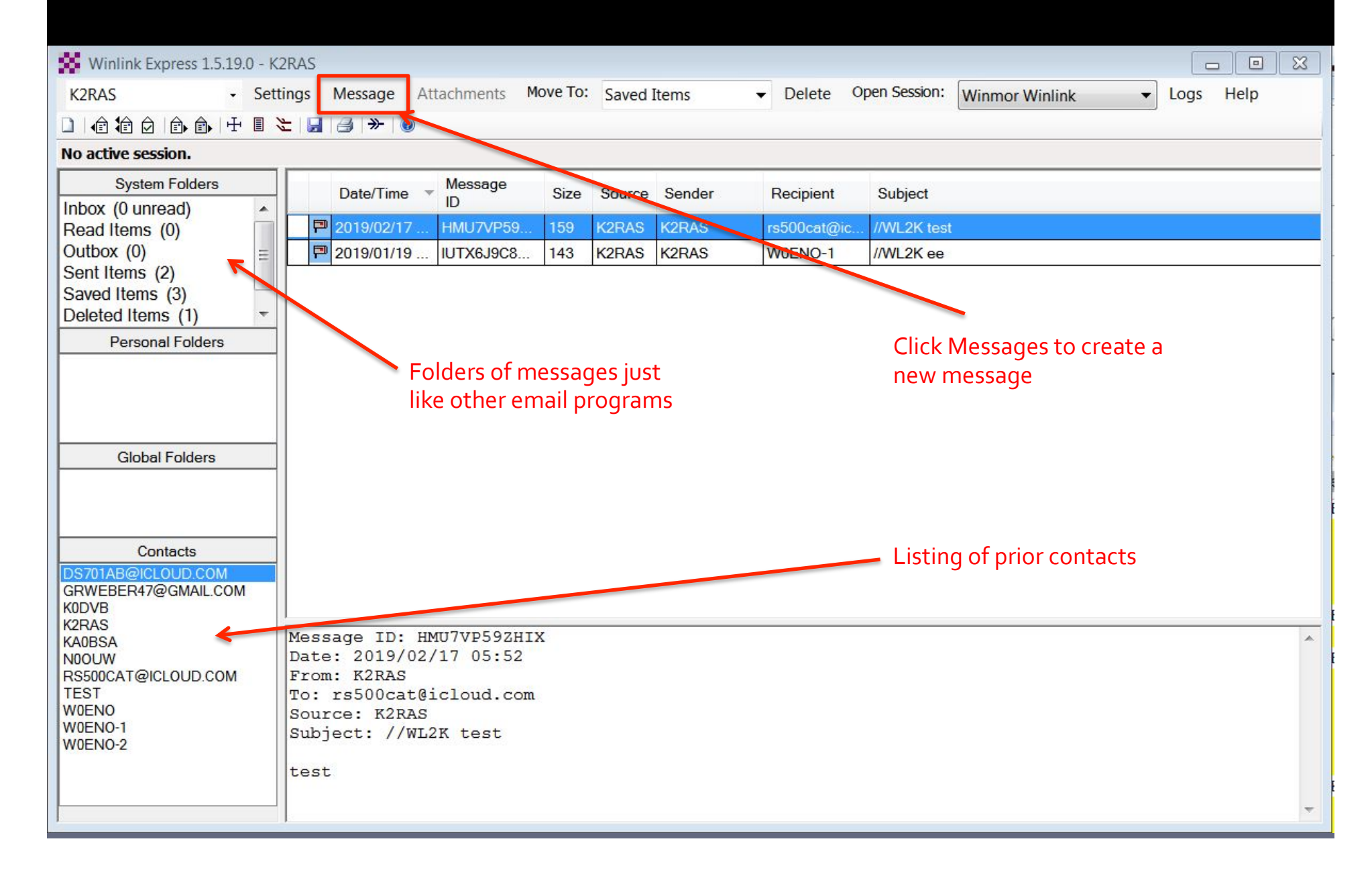

## Creating a Winlink Message

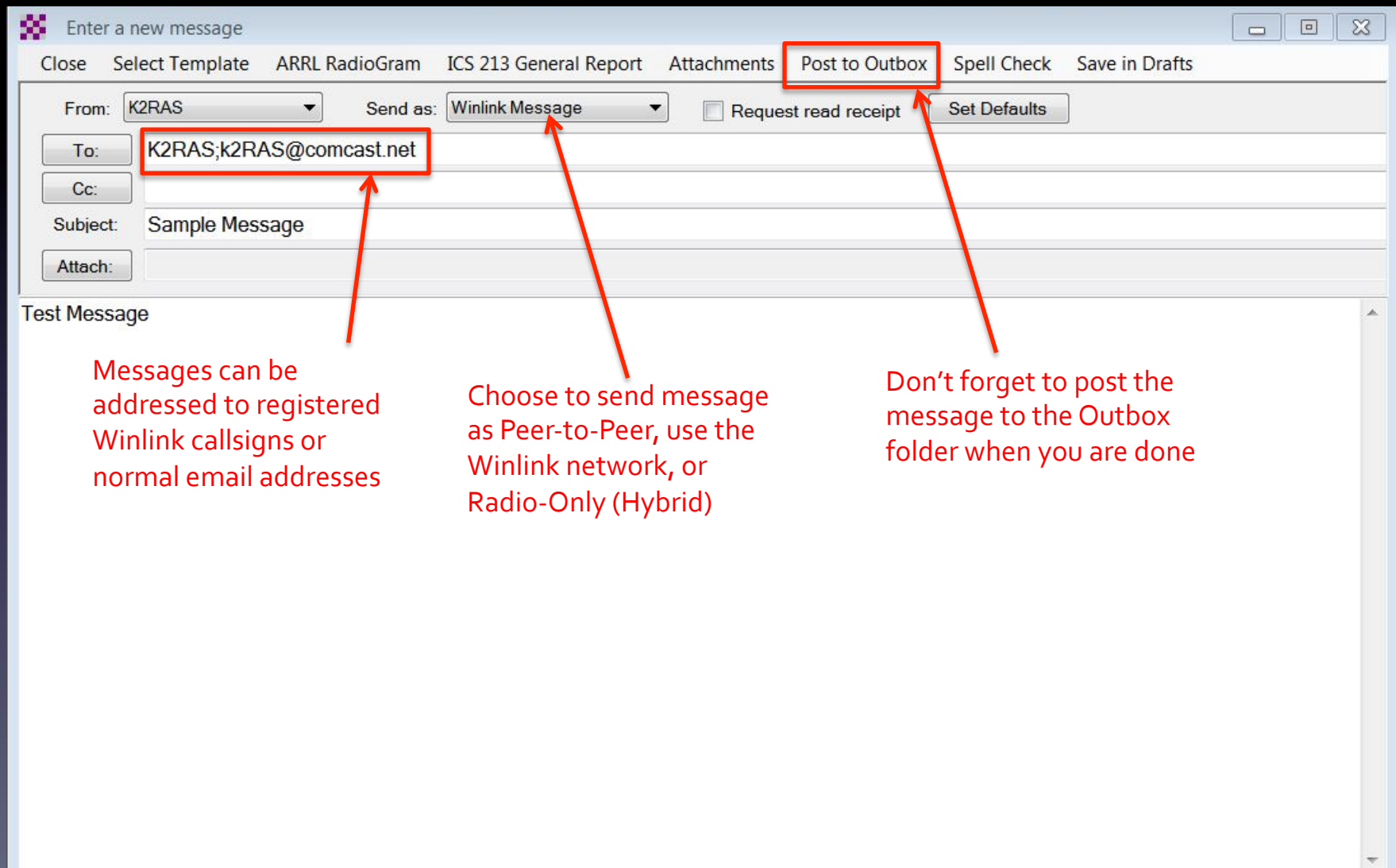

Opening a Winlink Session Type To Send / Receive Messages

#### • Packet Winlink (VHF packet)

- Requires a hardware or software (Direwolf) TNC
- Pactor Radio-only (sends using Hybrid mesh, with no Internet)
- Winmore Winlink or Winmor Radio-only (HF packet)
	- Does not require a TNC (Winmore includes a software modem)

### • Telnet Winlink (direct connection to the Internet)

- Sends email without using a radio
- Does not require a TNC (uses your Internet connection)

### Open a session type (Packet Winlink or Winmor Winlink)

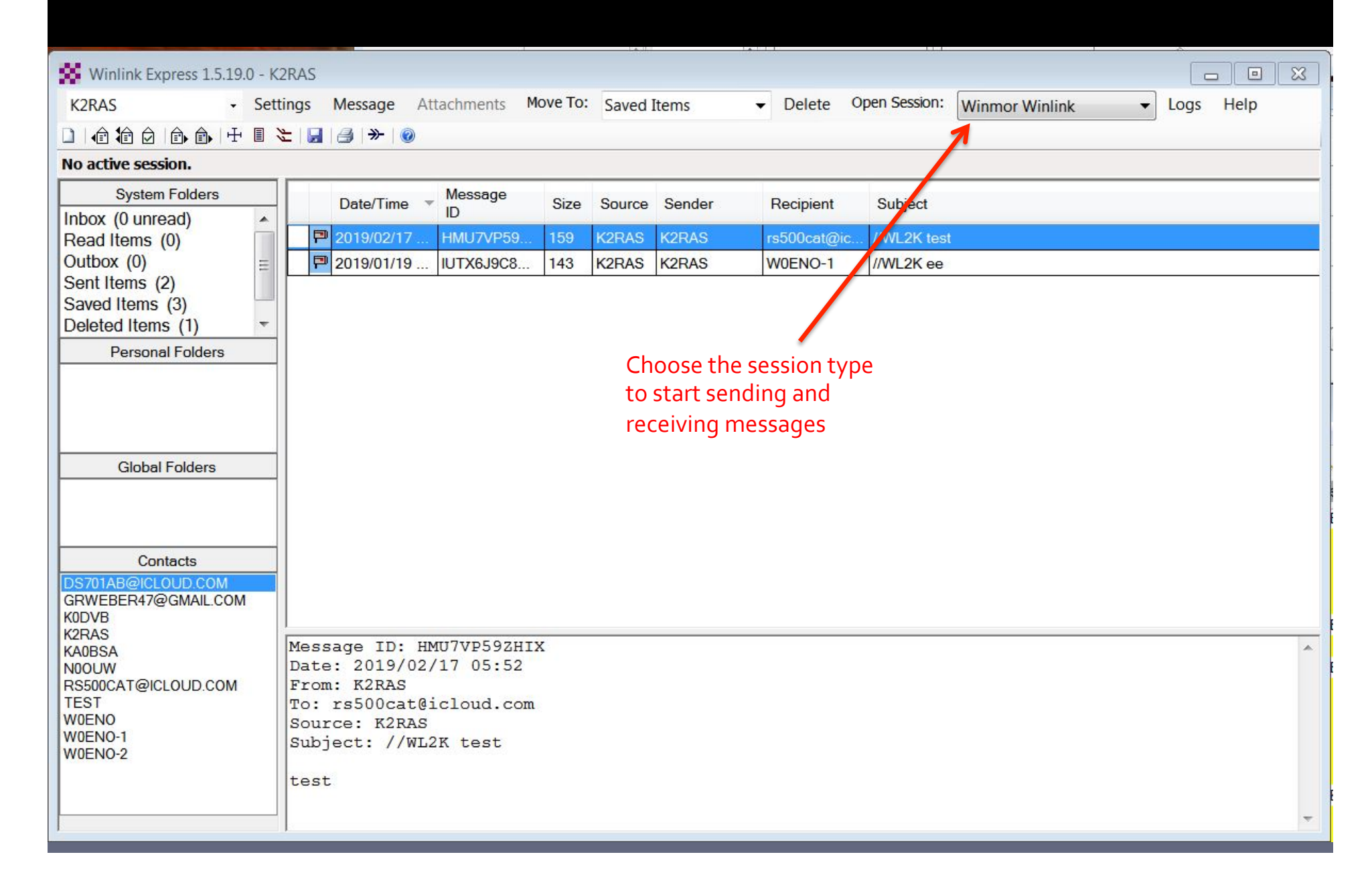

### Regional Winlink Nodes

#### Winlink VHF RMS Internet-connected local nodes

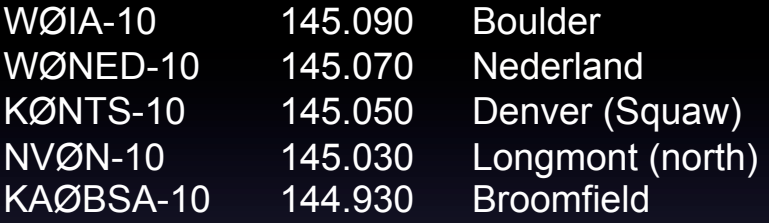

#### Regional Winlink HF RMS Internet-connected nodes

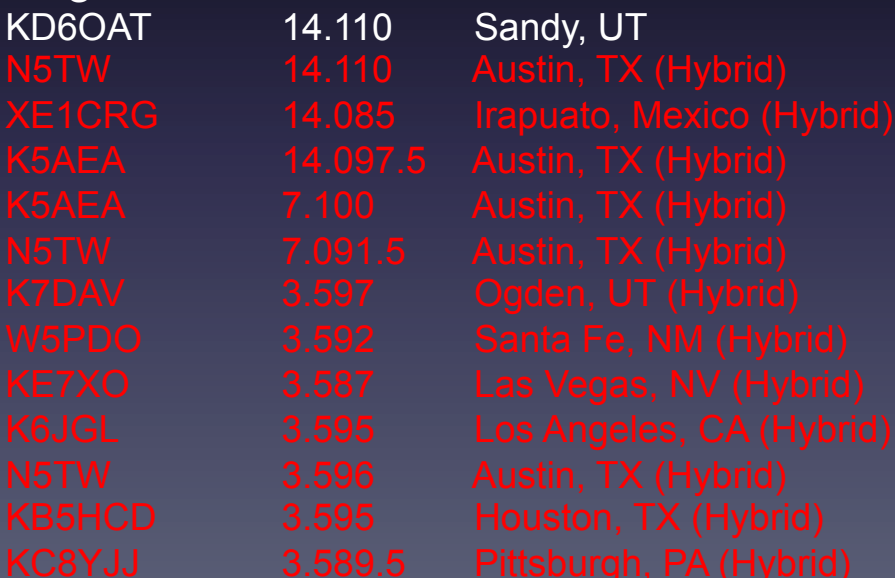

# On to the demonstration...

#### References

http://www.winlink.org

http://www.tigertronics.com/slusbmain.htm (signalink modem)